#### **Download Ph N M M Photoshop Cc 2015**

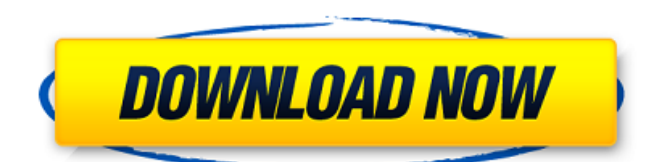

**Download Ph N M M Photoshop Cc 2015 Crack+ With License Key Free Download**

To save an image and go online to the web is as easy as pressing the Ctrl+S (Windows) or Command+S (Mac) keys on your keyboard. Photoshop also offers you the ability to save an image in multiple formats, which I discuss later in this chapter. Covering the Photoshop Interface Photoshop has three areas of use: editing, view, and help. It's important to know how to navigate

these areas to get the most out of Photoshop. You can't edit and view a PSD file if you don't have Photoshop installed, but you do have access to a helpful online tutorial and feature documentation. In the following sections, I tell you how to customize the view and edit areas of Photoshop. Viewing the Edit and Tools panels The view and edit areas of Photoshop are the foreground and background of the image's editor space. The edit area gives you

# access to all tools that affect the image, whereas the view area shows you the currently displayed version of the image. The view area uses the document window display (where the image appears) for its viewing environment (refer to Figure 2-9). You can use the Quick View or History panel to quickly view different versions of the image (refer to Figure 2-10). You can use the Crop tool, the Location and Grid tools, and the Layers panel to make

changes to the image (as well as to the document window display, as I explain in the next section). When you apply a filter to your image, you place the filter over the image. You can also make changes to your image through its filters and convert it to the desired output using this filter as the basis for its modification. \*\*Figure 2-9:\*\* Use the Quick View, History, and Layers panels to view the image. \*\*Figure 2-10:\*\* Use the Quick View,

History, and Layers panels to view the image. Editing the image's properties The layer panel displays the layers associated with the image as the layers are arranged in the document window display. If you double-click the thumbnail of a layer in the Layers panel, the current settings applied to that layer appear in the dialog box that is created. From here, you can undo or redo to modify the current settings. Using Adobe Photoshop's Layers Panel You see a preview

#### image on the left side of the Layers panel, as shown in

**Download Ph N M M Photoshop Cc 2015 Crack+**

If you are a professional, this is your go-to software. If you are a hobbyist who is learning, this is the one for you. If you are a casual user looking to run different Photoshop adjustments using brushes, you'll love this. If you are looking for a light image editor, look for something other than Photoshop Elements, the free edition. Whether you're

looking to edit images, create new high-quality images, or both, this is the right software for you. If you're looking to make your life easier with your imagery, you'll want to follow along! 10 Tools for Your Go-To Edition: 1. Photoshop Elements Everyone loves Photoshop, but it takes a lot of time to learn it, especially for photographers. Adobe Photoshop Elements is an alternative to traditional Photoshop, and most are

familiar with the latter. It has a simple-to-learn interface, so you can make creative changes in a short time. This is the go-to Photoshop, and when you open Photoshop Elements, you'll understand why. Using Photoshop Elements has a simple way of getting familiar with the interface, and once you start using it, it will help you understand the entire program. If you've ever edited a Photoshop document, you'll understand almost all of Photoshop

Elements intuitive functions. Once you start using it, you'll become familiar with the interface, so you'll be confident using the entire program. While you may not be able to use all of Photoshop Elements' features like the professional edition, it has most of the features of Photoshop. The fact that it is an alternative to Photoshop may come as a surprise to some. If you've used Photoshop for years, you'll just have to learn a new program. However, if

you want a simple way to edit images, Elements is the program you want. Photo Editing for Everything: This program is perfect for any photographer and a great introduction to Photoshop Elements. It contains all of Photoshop Elements' basic functions and is an excellent way to prepare images for the complex edits of Photoshop Elements. Photoshop Elements has all of the basic functions that are often found in Photoshop, but it has a more

## simplified user interface. It has features such as filters, normalize, and perspective that are 05a79cecff

The present invention relates to a coaxial coupler which is used in an optical communication system and, more particularly, to a coaxial coupler which has an optical attenuation characteristic in accordance with the frequency of a light signal. A conventional art of coaxial couplers has been described in W. H. Lees, "General principles of coaxial connectors for use in optical systems", Applied

Optics, Vol. 13, No. 2, February 1974, pp. 300-313. Here, a conventional coaxial coupler using an electromagnetic induction method, as shown in FIG. 6 and FIG. 7, comprises an optical fiber F which is connected to a high frequency signal (HF) conductor 12 and an optical fiber F' which is connected to a low frequency signal (LF) conductor 11. The coaxial coupler further comprises a ferrite plate 13 which is arranged so as to be

# connected to an earth conductor 14. A waveguide is formed in the ferrite plate 13. On the surface of the ferrite plate 13, a first aperture 15a is provided so as to be coaxially aligned with the ferrite plate 13. A second aperture 15b is also provided, the diameter of which is equal to the diameter of the first aperture 15a. By disposing the ferrite plate 13 in the coaxial coupler with the first aperture 15a and the second aperture 15b, a passage is

formed for the high frequency signal, and a passage is also formed for the low frequency signal. Since the high frequency signal is transmitted by a first electromagnetic induction method, the conventional coaxial coupler is of a so-called nondiverging type. Accordingly, when the ferrite plate 13 is connected to a ground conductor 14 via the first aperture 15a, the high frequency signal reaches the ferrite plate 13 from the

conductor 12. Therefore, the signal is attenuated in proportion to the distance between the conductor 12 and the ferrite plate 13. On the other hand, the low frequency signal is transmitted by a second electromagnetic induction method. For this reason, although the low frequency signal is transmitted with a high efficiency, the low frequency signal is received by the conductor 12 after it has passed through the ferrite plate 13 with a low

## efficiency. Furthermore, a shunt inductance caused by the second aperture 15b decreases the low frequency signal. In this way, the conventional coaxial coupler is of a so-called diverging type. Thus, the signal which is received is subjected to

**What's New in the?**

## [Basic Settings]: IPTC Information - Basic Settings

CPU: Intel(R) Pentium(R) IV or better Intel Core2 Duo or better AMD Athlon(R) 64 or better AMD Phenom(R) II or better AMD Sempron(R) 3000+ AMD Sempron(R) 1800+ AMD Sempron(R) 940 AMD Sempron(R) 930 AMD Sempron(R) 910 AMD Sempron(R) 880 AMD Sempron(R) 860

<https://poliestudios.org/campus2022/blog/index.php?entryid=2098> <https://buycoffeemugs.com/photoshop-7-0-0-preview-2/> <https://xtc-hair.com/adobe-photoshop-2017-crack-activation-code-free/> [http://activites-tahiti.com/wp-content/uploads/2022/06/photoshop\\_gold\\_effect\\_style\\_download.pdf](http://activites-tahiti.com/wp-content/uploads/2022/06/photoshop_gold_effect_style_download.pdf) [https://ubex.in/wp](https://ubex.in/wp-content/uploads/2022/07/20_free_photoshop_LUTs_packed_in_one_25MB_pack.pdf)[content/uploads/2022/07/20\\_free\\_photoshop\\_LUTs\\_packed\\_in\\_one\\_25MB\\_pack.pdf](https://ubex.in/wp-content/uploads/2022/07/20_free_photoshop_LUTs_packed_in_one_25MB_pack.pdf) <https://greenteam-rds.com/how-to-save-photoshop-cs4-portable-download-photosphere/> https://himoin.com/upload/files/2022/07/OOx86uo28LRaOzXTIfbj\_01\_9056e81cc96a787513a91b2c [374afab0\\_file.pdf](https://himoin.com/upload/files/2022/07/QOx86uo28LRaOzXTIfbj_01_9056e81cc96a787513a91b2c374afab0_file.pdf)

[https://solvefortomorrow.com/upload/files/2022/07/LnShxrf8oRiBcGBpaykP\\_01\\_5e7b3dda8d9a3682](https://solvefortomorrow.com/upload/files/2022/07/LnShxrf8oRiBcGBpaykP_01_5e7b3dda8d9a36828498016fd56267fd_file.pdf) [8498016fd56267fd\\_file.pdf](https://solvefortomorrow.com/upload/files/2022/07/LnShxrf8oRiBcGBpaykP_01_5e7b3dda8d9a36828498016fd56267fd_file.pdf)

<https://www.q-linn.com/blog/download-photoshop-how-to-try-photoshop-with-creative-cloud/> <https://doitory.com/photoshop-themes-free-download-for-pc/>

<https://vdsproductions.nl/download-install-photoshop-cc-and-cc-2020-programs-for-windows-mac/> <https://floridachiropracticreport.com/advert/photoshop-cs5-5-4/>

<http://garage2garage.net/advert/double-pointdata/>

<http://aocuoieva.com/?p=19744>

<https://mandarinrecruitment.com/system/files/webform/bernsalo454.pdf>

<https://sjdistributions.com/top-25-the-best-free-photoshop-text-effects-downloads/>

<https://templobiblicoprovidence.org/how-to-remove-adob-photoshop-elements-8-1/>

<https://arlingtonliquorpackagestore.com/free-hd-twitter-facebook-brushes-free-brushes/>

<https://4v19.com/adobe-photoshop-with-neural-filters/>

<https://genomics.ucsf.edu/system/files/webform/ccglorders/walanas134.pdf>